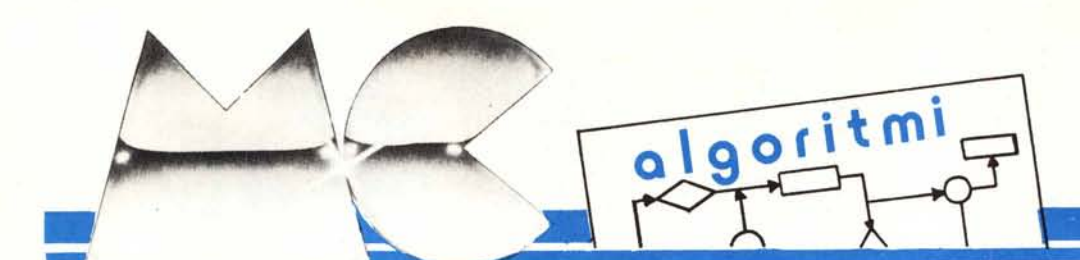

di Raffaello De Masi

## **Potenze e radici**

Si definisce potenza n di un numero il prodotto di n fattori tutti eguali al numero stesso: come tutti sanno, equivale a scrivere che 3' corrisponde a 3\*3\*3\*3\*3.

La notazione esponenziale delle potenze, vale a dire la loro attuale forma, rappresentata da una base che supporta un esponente, è cosa piuttosto recente nella storia del1a matematica. Lo stesso Viete, indicato da più parti come il padre dell'algebra simbolica moderna non vi era ancora giunto (i particolari li leggete a fianco): ciononostante il concetto di potenza, anche frazionaria, è talmente vecchio da non possedere un patronimico.

Il calcolo di una potenza, con un computer, è qualche cosa di estremamente semplice, : il simbolo adottato è rappresentato dall'accento circontlesso  $\degree$  o dalla freccia  $\degree$  immediatamente seguiti dal valore dell'esponente stesso.

Costruire un semplice programma per il calcolo delle potenze di un numero è cosa estremamente banale. Ci interessa, invece, addentrarci in un argomento ben più interessante: quello delle radici.

Una radice non è altro che l'elevamento a potenza frazionaria di un numero: ad esempio, ed in particolare,  $\sqrt{n}$  equivale a n<sup>*y*</sup>: lo stesso accade per qualunque altra radice, sono cose da liceo.

L'estrazione diretta della radice quadrata, a mano, è legata ad un noioso procedimento che, eredità delle scuole medie, permetteva di operare su coppie di cifre consecutive, onde

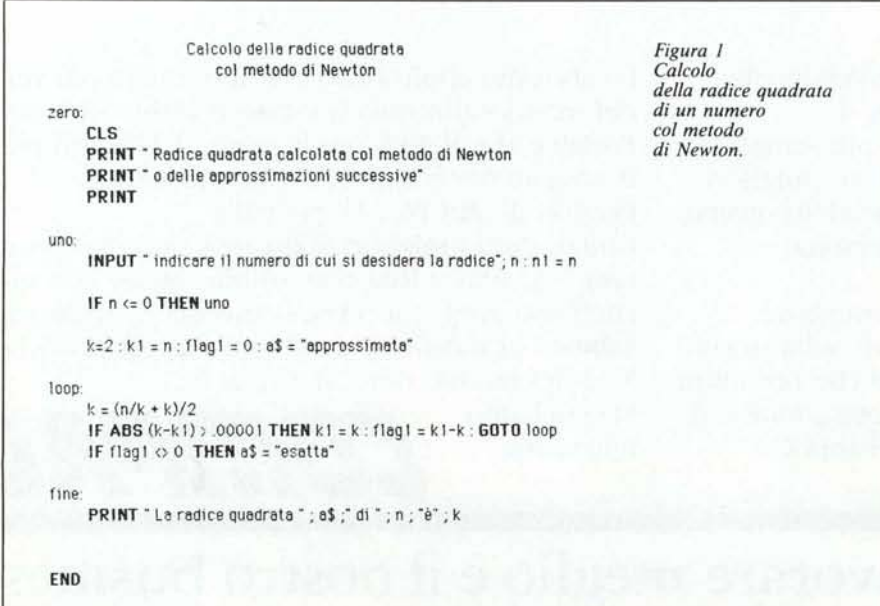

ottenere, attraverso calcoli iterativi, talvolta lunghi e tediosi, il risultato desiderato. Molto meno noto è invece un procedimento, ideato, manco a dirlo, da Newton, che consente di ottenere la radice quadrata, con l'approssimazione desiderata, utilizzando solo semplici operazioni di divisione ed addizione. Tanto per intenderci, è lo stesso procedimento che il computer utilizza, in linguaggio macchina, per l'estrazione di radice quadrata ed è legato ad un processo di approssimazioni successive che vedremo di seguito.

Il metodo di Newton stabilisce che se X è un numero ed  $X_1$  è una sua radice arbitraria approssimata per quanto ci pare (tanto per intenderci, un numero a caso), allora

$$
X_2 = (X/X_1 + X_1) / 2
$$

rappresenta una approssimazione migliore. Il procedimento può essere ripetuto per un numero indefinito di volte (generalmente una diecina di volte consente di giungere ad approssimazioni notevoli), fino al risultato voluto.

Il programma della figura I consente di ricavare la radice quadrata, eventualmente esatta, di un numero qualsiasi, col metodo di Newton. Come si noterà il valore iniziale della radice viene imposto pari a 2 (qualunque altro valore andrebbe bene), ed un indi-

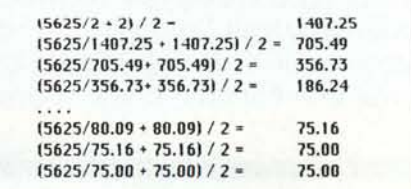

Figura  $1/a$  *- Esempio di sviluppo della risoluzione di un 'operazione di radice quadrata col metodo di Newton: si richiede la radice di* 5625 (75x 75).

```
numeri complessi
                                                                                  quattro:
                  il programma consente la moltiplicazione
                                                                                       INPUT * desideri ricominciare *; r$
                     e la divisione di numeri complessi
                                                                                       CLS
                                                                                       IF UCASE$(LEFT$(r$,1)) = "S" THEN uno
zero
     PRINT " numeri complessi"
                                                                                       END
     PRINT " questo programma esegue moltiplicazioni e divisioni
     PRINT " su numeri complessi"
uno:
                                                                                    ****************************
     PRINT " Indicare il primo numero"
     INPUT " parte reale", a
     INPUT * parte immaginaria * , b<br>PRINT * ---------------------
                                                                                  sbr1:
     PRINT " Indicare il secondo numero"
                                                                                       parterable = <math>a^*c - b^*d</math>INPUT " parte reale", c
     INPUT " parte immaginaria ", d
                                                                                       parteimmaginaria = a*d + b*cdue:
     PRINT
                                                                                       PRINT " Il ";a$;" è così composto :"
     PRINT " cosa desideri fare "
                                                                                       PRINT " Parte reale: ";partereale
     PRINT * moltiplicare (a)
                                                                                       PRINT "Parte immaginaria" ; parteimmaginaria
     PRINT " dividere (b)'
                                                                                       RETURN
     INPUT n$: PRINT n$: n$ = UCASE$(LEFT$(n$,1))
     IF n$ <> "A" AND n$ <> "B" THEN PRINT " attenzione prego " : GOTO due
                                                                                  sbr2x = c^*c - d^*d: IF x = 0 THEN PRINT " divisione non possibile ! ": RETURN
     IF n$ = "A" THEN e$ = " prodotto " ELSE e$ = " quoziente "
                                                                                       partereale = (a*c - b*d)/xparteimmaginaria = (-a*d + b*c)/x
tre:
                                                                                       PRINT " Il ";a$;" è così composto :
     n = \text{ASC}(n\text{S}) - 64PRINT * Parte reale: ";partereale
     ON n GOSUB sbr1, sbr2
                                                                                       PRINT "Parte immaginaria" ; parteimmaginaria
                                                                                       RETURN
Figura 2 - Operazioni su numeri immaginari.
```
catore (flag 1) consente di accertare, attraverso la differenza di due calcoli successivi, se trattasi di radice quadrata esatta.

Ma è anche del liceo il ricordo della impossibilità di estrazione di radice, di ordine pari (vale a dire radice quadrata, quarta, sesta, e così via), di un numero negativo. Ci venivano in soccorso i numeri complessi, strano ibrido di parti reali ed immaginarie. Un programma che calcoli la radice di un numero negativo ci pare tanto semplice da poter essere tralasciato; altrettanto semplice è quello di figura 2, che consente di eseguire operazioni con numeri complessi.

In figura 3 viene presentato il classico listato del programma di soluzione di un'equazione di secondo grado, modificato perché possa manipolare anche soluzioni complesse. Niente di originale o nuovo, ma era necessario per completezza.

Con il programma della figura 4 viene affrontato, invece, un problema più difficile. La soluzione di una equazione quadratica è relativamente facile, in quanto esiste un metodo univoco e diretto di soluzione. Ma per le equazioni di grado superiore al 2 ed ad esso non riconducibili (come ad esempio le equazioni biquadratiche), le cosiddette equazioni polinomiali, non esiste una regola generale di soluzione.

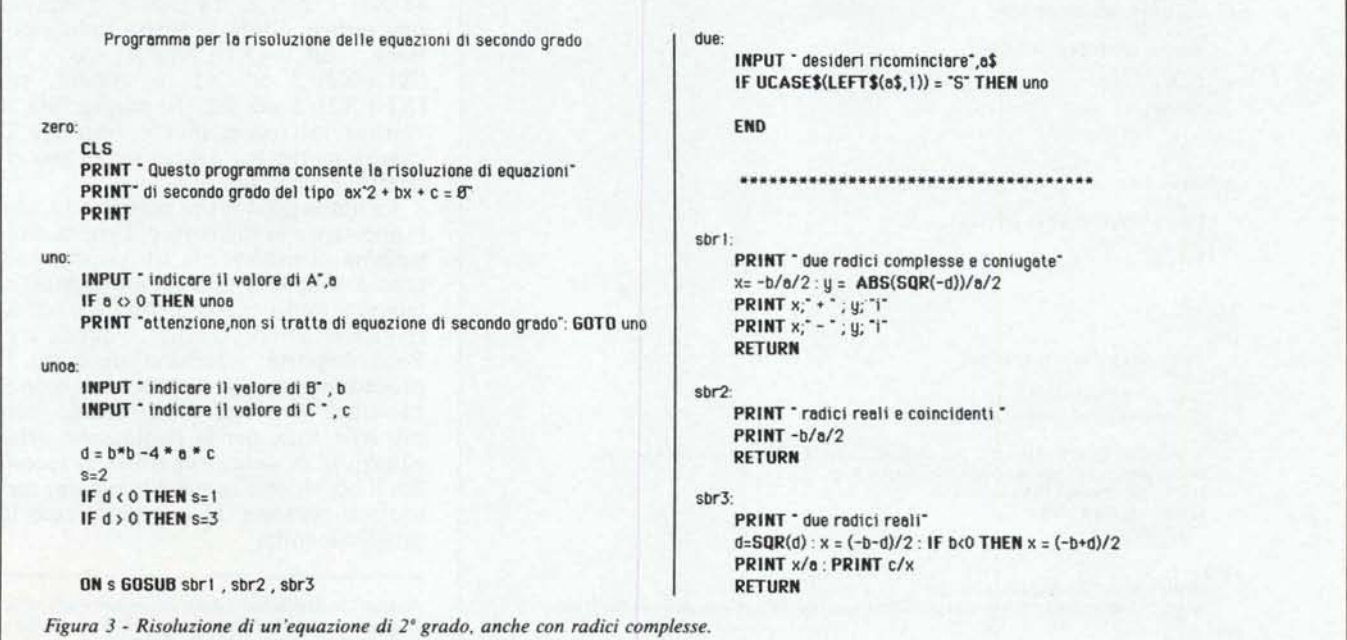

redici di un polinomio zero: **CLS** PRINT "Redict dl un polinomio" PRINT \* Questo programma cerca le radici di polinomi del tipo : \* PRINT  $\alpha x \cdot n + bx \cdot (n-1) + cx \cdot (n-2) \dots + yx + z = 8$ PRINT  $_{\text{uno}}$ INPUT \* indicare il grado del polinomio \*; n IF n<2 AND no INT(n) THEN PRINT " attenzione, per favore ": GOTO uno  $D$ IM $o(n)$ PRINT \* indicare i coefficienti in base alle potenze decrescenti" due  $FOR i = 0 T0 n$  $d$ uea: IF icn THEN PRINT " coefficiente di x"; n-i ; ELSE PRINT " coefficiente costante" INPUT o(1) IF  $6(0) = 0$  THEN PRINT \* ottenzione, non è ammesso lo zero": GOTO duea NFXT i tre: **CLS** PRINT "Inserire gli estremi di ricerco delle rodici" INPUT "valore minore"; as<br>INPUT "valore maggiore";bb IF bbcee THEN SWAP es, bb  $k1 = .0000001$  $s = bb - 86$ :  $t = 0$ :  $test = 1 : d = 1E - 09$ quattro: IF  $1 - 4$  DR test  $\odot$  1 THEN cinque PRINT " Inizio la ricerca" **GOSUB** primo  $s = s/10$ :  $t = t+1$ **GOTO** quattro cinque IF t = 4 THEN PRINT \* spiecente, non trovo une redice \* END ..................................... primo:  $x1 = aa : r = aa$ GOSUB polinomio  $y1=f$  $FOR x = 88 + S TO bb STEP s$ x2=x : r = x : GOSUB polinomio  $yz = f$ IF u1\*Y2 <= d THEN GOSUB fine  $y1=y2 : x1 = x$ **NEXT x** RETURN polinomio:  $q = g(0)$ FOR  $1 = 1$  TO  $n$  :  $q = q * r * o(1)$  : NEXT i  $f = g$ RETURN fine: PRINT \* sto offinando la soluzione\*  $b5z$ . IF  $y1 \le k1$  THEN  $x = x1$ : test = 0 IF test AND  $y2$  < k1 THEN  $x = x2$  : test = 0 finee IF test THEN z = x : x = (x1+x2)/2 : r=x : GOSUB polinomio : y=f : IF y < k1 THEN test = 0 IF test AND  $z \ll k$  | THEN b\$ =  $\degree$  possibile  $\degree$  : test = 0 IF  $y^*yz > 0$  THEN  $x2 = x$  ELSE  $x1 = x$ IF NOT test THEN fineb GOTO fines fineh PRINT" c'è une":b\$:" redice e" : x : x = bb IF b\$o \*\*\* THEN PRINT \*\* II valore del polinomio è \*: r=2 :60SUB polinomio:valore = f:PRINT val

Ricordiamo qualche particolare: la più grande potenza di X (dell'incognita presente nell'equazione) è definita grado del polinomio stesso. Così, nelle equazioni di cui al listato precedente, il grado era due e in

## $3x^5 + 5x^4 + 12x^2 + 6 = 0$

il grado è 5. Le equazioni di secondo grado possiedono due radici: una equazione polinomiale di grado n possiede, corrispondentemente, n radici (comunque non necessariamente distinte).

Una possibile soluzione della ricerca di tali radici è data dall'applicazione di metodi iterativi. Si tratta di una tecnica essenzialmente cruda e rozza, orribile visu per il più scalcagnato matematico, non presente in alcun testo di matematica. In parole povere il procedimento è questo: il computer tenta soluzioni diverse finché ne trova una che soddisfa l'equazione. Occorreva però dare pur sempre una regola alla ricerca, perché non è pensabile di poter affidare alla macchina il compito di tentare valori da qui all'eternità. È però ragionevolmente possibile limitare la ricerca tenendo a mente il principio che, se per un certo valore di x il valore del polinomio è superiore a 0 e per un altro ne è inferiore, esisterà, tra questi valori, un terzo pari a zero (soddisfacente l'equazione) o, almeno, a lui assai prossimo (questo a causa della approssimazione dei computer oltre la 12-16 cifra), che può essere considerato radice del polinomio stesso.

Premesso che non sempre è agevole trovare, immediatamente, i valori di tale coppia (che per semplicità indicheremo come X1 ed X2), il programma di figura 4 parte dal principio che, se  $X1 < X2$ , e, tra essi, è compresa una radice, allora la stessa radice esisterà ad  $(X1 + X2)/2$ ,  $\circ$ tra  $(X1+X2)/2$  ed X1, o ancora, tra<br> $(X1+X2)/2$  ed X2. Il programma 4 verifica tali possibilità e restringe il campo di ricerca ad un range più ristretto. E così via.

Le limitazioni insite nel metodo, che rappresenta la maniera più rozza e tetragona di risolvere la situazione, portano a soluzioni non sempre esatte, e, talvolta, non si riesce neppure a trovare una soluzione, anche se questa c'è. Poco importa: abbiamo descritto il procedimento solo per onore di cronaca: esiste invece un altro metodo, ben più efficiente, per la risoluzione delle equazioni di grado superiore al secondo, il cosiddetto (poteva mancare) metodo di Newton. Ma ne parleremo la prossima volta.

Figura 4 - Risoluzione delle equazioni polinomiali di grado anche superiore al secondo il programma<br>utilizza un metodo rudimentale ed inefficace di ricerca per tentativi.

ore

RETURN

## **Su Viète e sulla nascita della notazione simbolica**

Alla fine del sedicesimo secolo l'opera di recupero delle opere classiche matematiche era pressoché conclusa. Ormai l'algebra e la trigonometria avevano assunto un carattere di disciplina indipendente e si era pervenuto ad un uso, ancorché parziale del simbolismo. Questo periodo risulta dominato da personalità potenti, anche se non eccelse. Galileo Galilei, Cavalieri, Briggs, Keplero, Biirgi, Harriot sono solo alcuni nomi della complessa congerie di scienziati dediti al progresso della matematica. Ma tra tutti spicca un gran nome, la figura di studioso predominante in questo periodo, pur di transizione; François Viète (1540-1603) noto anche col nome latino di Franciscus Vieta, l'ideatore del sistema di notazione simbolico adottato ancora oggi.

Viète non era un matematico in senso stretto, vale a dire che la sua occupazione principale era altra e di tutt'altro tipo. Cultore di legislatura ecclesiastica ed anche docente di retorica del diritto, per alcuni anni, ad Aix Les Bains, divenne consigliere della corona già in età relativamente giovane, e restò al servizio prima di Enrico III e successivamente di Enrico IV, per il quale divenne a tempo parziale, anche precettore dei figli. Noto per i suoi molteplici interessi, era un appassionato di crittografia, tanto da venir accusato dagli spagnoli di essere in contatto col diavolo per la sua notevole abilità nel decrittare i messaggi cifrati del nemico. Si interessò, inoltre, anche di meccanica (è suo un progetto, anche realizzato, di una macchina destinata al lancio di proiettili esplosivi, per la verità non si sa se coronato da successo), di topografia e di medicina, in quest'ultimo campo puntualizzando in maniera pressoché definitiva la funzione edulcorante e purgativa della mannite.

Incallito donnaiolo, perse, per aver sedotto M.me Mireille d'Arçonsac, favorita di Enrico III, i favori del sovrano e si ritirò, durante gli ultimi anni del regno di quest'ultimo, a vita privata, a detta dei maligni mantenuto dalla contessa M.me D'Arteuse, anch'essa messa da parte dal sovrano. La sicurezza economica derivatagli dalla sua protettrice e dai danari messi da parte negli anni di lavoro gli permise di dedicarsi esclusivamente alla matematica. Infatti questi anni furono i più ricchi di messe e portarono ad una completa definizione dei maggiori postulati scoperti dal nostro.

Si deve a Viète la ultima e più completa difesa delle frazioni decimali in luogo delle sessagesimali. Nel suo Canon Matematicus del 1579 scrive:

*«Sessantesimi e sessantine non vanno mai usati, se non raramente, nella matematica mentre millesimi, centesimi ...e progressioni simili, ascendenti e discendenti, vanno usati frequentemente od esclusivamente».* Ed ancora ibid.

*«si rammenti, ancora, come l'uso di moltiplicatori* (multipli) *decimali sia sempre da preferire, per la indubbia capacità di fornire* ci*fre ben più manipolabili»* (forse si riferiva alla esecuzione delle operazioni più complesse.

A tale principio fu estremamente fedele; egli, per la scrittura di una frazione decimale, usava una notazione particolare del tipo 514375 senza alcun denominatore: in tal caso si sottintendeva un denominatore, decimale, rappresentato da I seguito da tanti zeri quante erano le cifre del denominatore: niente più della nostra notazione decimale, anche se l'uso della virgola, come separatore tra le parti intere e quelle decimali di un numero, verrà solo qualche anno dopo introdotta da Antonio Magini, un astronomo amico di Keplero, e nominata da questi, per la prima volta, nel De Planis Vulgaris, del 1592 (si notino due cose: da una parte che lo stesso Magini non fu un assertore convinto della virgola, visto che spesso continuò ad usare una barretta verticale al suo posto, così come introdotto dal Viète stesso; secondo, che la virgola decimale probabilmente fu una idea dello stesso Keplero, visto che viene pressoché contemporaneamente (1593) utilizzata da Cristoforo Clavio, altro suo amico e corrispondente, in una tavola dei seni).

Il vero merito di Viète fu quello di aver svincolato l'algebra dal particolarismo che l'aveva finora caratterizzata.

Secondo la concezione diofantea, essa era soprattutto una collezione di procedimenti, più o meno astrusi ed elaborati, destinati a risolvere problemi particolari, e mancanti, in ogni caso, del concetto di generalizzabilità che una scienza richiede in ogni sua manifestazione od aspetto. Tanto per intenderci non esisteva ancora una vera forma generale per definire una equazione di qualsivoglia grado; in questo la vera colpa era anche da addossare alla cosiddetta concezione geometrica dell'algebra, che, per forza di cose, rendeva sempre qualsiasi problema finalizzato alla risoluzione di un caso particolare. La notazione letterale, è vero, era vecchia di secoli (lo stesso Eucli· de ne faceva uso), e si era giunto ad indicare con AAAA la quarta potenza di un numero, ma non si era ideato nessun metodo per distinguere i termini noti dalle incognite in una qualsivoglia identità od equazione. Viète introdusse il principio secondo cui, in algebra, una vocale veniva utilizzata per rappresentare una incognita, mentre toccava alle consonanti rappresentare i termini noti.

Purtroppo dobbiamo dire che Viète non fece molti sforzi per procedere su tale pur fertile via. Il principio della rappresentazione formale di incognita e termine noto non andò mai oltre le buone intenzioni: così il nostro dimostrò ancora un tenace attaccamento alle formali regole retoriche di rappresentazione, per cui, ad esempio, non abbandonò mai le prolisse forme descrittive care ai matematici del medioevo. Addirittura mostrò, in certi casi, notevole involuzione, conservando la forma latina della rappresentazione delle potenze, per cui a3 addirittura non divenne neppure AAA ma restò «A cubus».

Che Viète sia stato legato a fil doppio con la cultura medioevale è dimostrato anche, oltre che dall'uso di un latino dalla complessa sintassi tardo imperiale, dall'esteso uso di una pesante retorica nelle sue opere; egli era solito scrivere in maniera tanto oscura e circonvoluta che Vaset, che tentò di tradurre in francese le sue opere, si arrese confessando «qu'il faudrait un second Viète pour traduir le premier».

Viète, nel suo continuo contraddirsi tra desiderio di modernità ed attaccamento alla tradizione, complicò ancora la chiarezza del suo dire usando neologismi poi mai più utilizzati da alcuno, e di cui ben poco si preoccupava di fornire glossario. Va anche detto che molte sue opere furono pubblicate solo dopo la morte, e per di più, furono stampate in una città secondaria come Tours.

La modernità di Viète è testimoniata da un suo postulato, basilare nella geometria, secondo cui è lecito paragonare ed operare solo su grandezze geometriche aventi le stesse dimensioni: era questo un errore cui non erano sfuggiti neppure i grandi dell'antichità (lo stesso Erone aveva impunemente addizionato superfici e volumi) Introdusse così il concetto di grandezze «scalari», vale a dire intese in relazione alle dimensioni che le caratterizzano; e per superare l'impasse delle sole tre dimensioni dello spazio (non si dimentichi che la potente mano della geometria non consentiva ancora formulazioni che ad essa non fossero applicabili) introdusse l'idea del quadrato-quadra del cubo-quadrato, del cubo-cubo, e così via, anticipando il concetto dello spazio multi dimensionale, patrimonio di molti secoli successivi.

Il grande merito di Viète è stato quello di aver sostituito alla «Iogistica numerosa» adottata dai suoi predecessori, così definita perché destinata a risolvere problemi in cui i dati sono numeri, la «Iogistica speciosa», dove i dati sono rappresentati da valori arbitrari. A lui è dovuta l'adozione del segno + e -, con il significato ancora ad essi attribuito; egli adottò, ancora, il segno di che però aveva significato diverso da quello odierno; in altri termini  $a = b$  valeva | a - b I. Continuò ad utilizzare la forma retorica di equalis, per indicare l'eguaglianza, ma utilizzò molto spesso le parentesi, che rappresentò ancora una volta con sbarrette verticali. Intese la parola equazione con il significato odierno, ed introdusse, in esse, le regole ancora attualmente fondamentali quali:

l'antitesi, intesa come trasporto da un membro all'altro, con mutazione di segno

l'ipobibasmo, soppressione di un fattore comune a tutti i termini

il parabolismo, divisione di tutti i termini per un numero arbitrario.

Ultima nota di colore, prima di chiudere, nella vita di uno scienziato così contradditorio; egli mori a Parigi nel 1603. Alessandro Anderson, un inglese vivente anch'esso nella capitale francese, che curò l'edizione postuma di numerosi suoi appunti ben dodici anni dopo la morte, lascia intendere, in un suo scritto *(praecipiti et immaturo autoris fato)* che non sia dipartito per cause naturali, e, altrove, fa intravedere come già in altre occasioni Viète si sia sottratto fortunosamente a notevoli guai, derivantigli dalla sua natura di galletto di primo pelo. Cherchez la femme, è il caso di dire, prima dell'incognita.